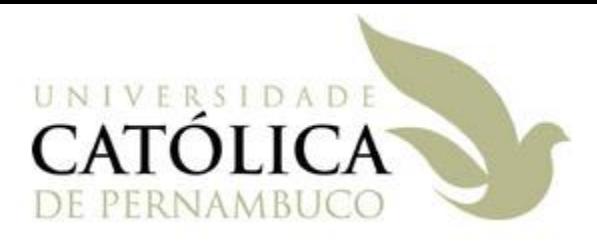

## Conversão de Tipos e Arrays

## Universidade Católica de Pernambuco Ciência da Computação

### Prof. Márcio Bueno poonoite@marciobueno.com

Fonte: Material da Profª Karina Oliveira

# Conversão de Tipos

- Permite converter valores de um tipo para outro
- Pode assumir duas formas:
	- Conversão implícita
	- Conversão explícita
- **Conversão implícita** 
	- Não requer código adicional
	- A conversão é feita de forma transparente pelo compilador
	- Regra geral: um **tipo A** pode ser convertido para um **tipo B** se o intervalo de valores possíveis no tipo A se encaixa perfeitamente dentro do intervalo de valores possíveis no tipo B – alargamento de tipo.

# Conversão Implícita

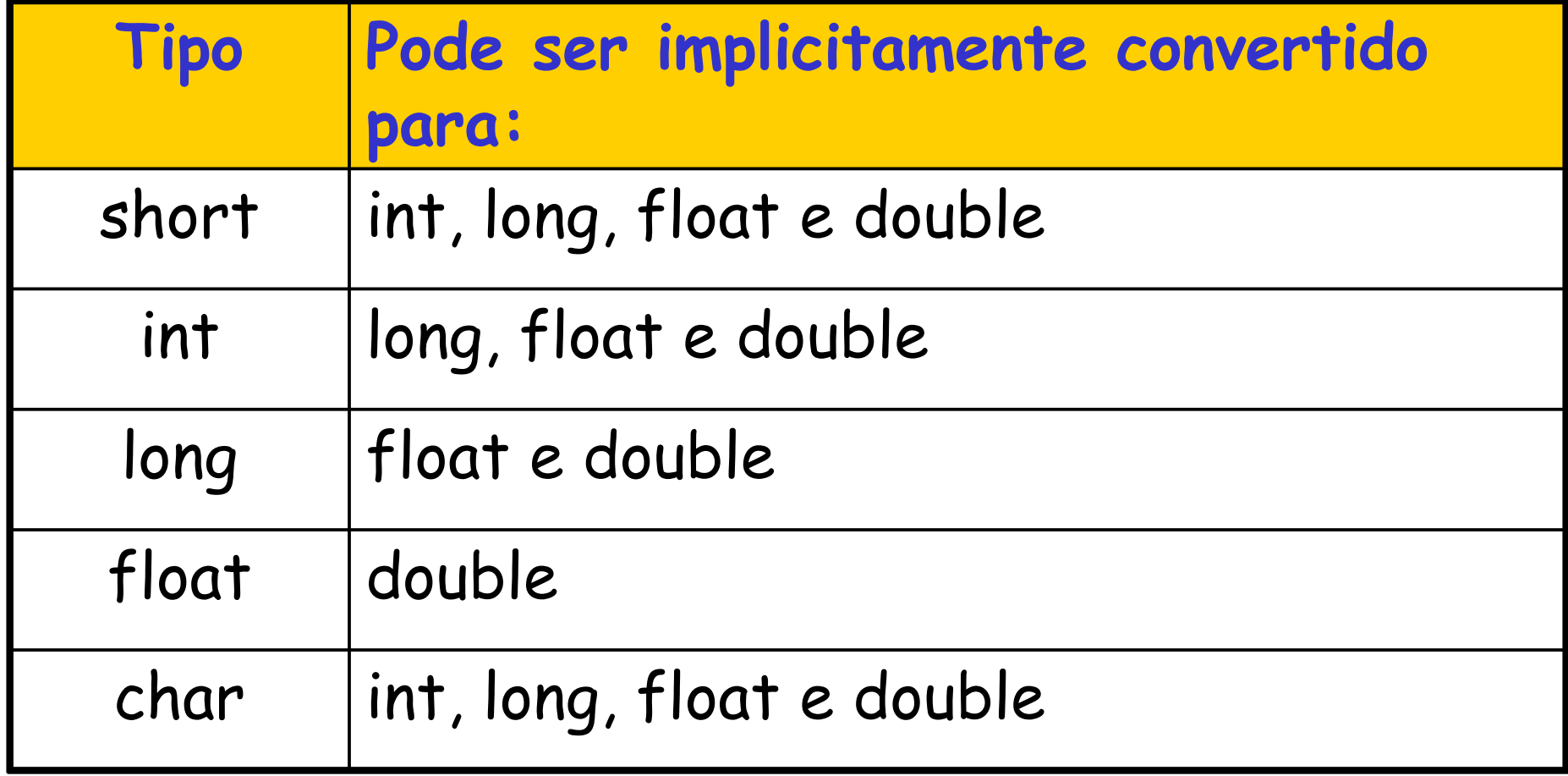

# Conversão Implícita

**Exemplo:** 

```
public class Exemplo {
 public static void main(String[] args) {
     short a = 1;
     int b = 2;
     long c = 3;
     float d = 4.5F;
     double e = 6.3;
     char f = 'a';
 }
}
```
- Requer código adicional
- Deve-se escrever explicitamente para qual tipo deseja-se converter
- É alcançada utilizando um **cast**
- Sintaxe: *(TipoDestino) variavelOrigem*
- Semântica: Esse código converterá o valor da variavelOrigem para o TipoDestino.
- OBS.: Os tipos que não possuem nenhum relacionamento não terão casts definidos.

**Exemplo:** 

```
public class Exemplo {
 public static void main(String[] args) {
     short a = 1;
     int b = 50000;
     double e = 6.3;
 }
}
```
- Conversão de tipos explícita usando métodos
	- Usados para converter valores do tipo string para os tipos simples (numéricos e caracter) e vice-versa
		- $\blacksquare$  String  $\Rightarrow$  Número

 A string fornecida deve ser uma representação válida de um número e este número não pode provocar overflow.

## Conversão de tipos explícita usando métodos

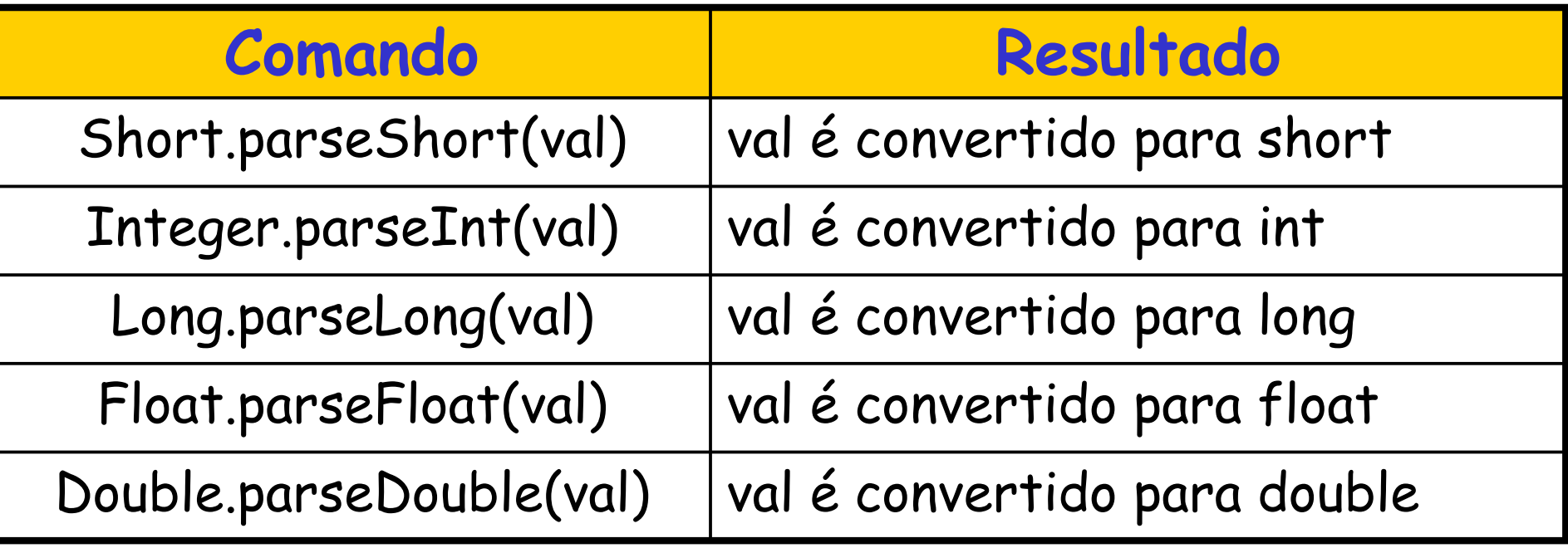

Conversão de tipos explícita usando métodos

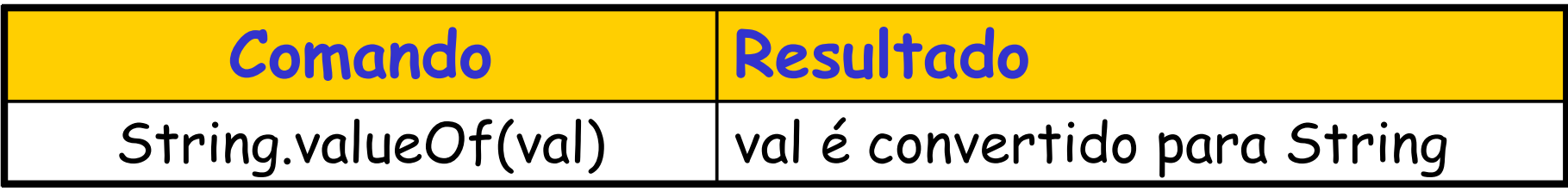

- OBS: val pode ser qualquer um dos tipos simples, por exemplo: short, int, long, float, double, etc.
- Uma outra forma de conversão dos tipos simples para String é concatenar o valor do tipo simples com uma String vazia, exemplo:

```
int a = 10;
```

```
String s = a + "";
```
Programação Orientada a Objetos - Márcio Bueno 9

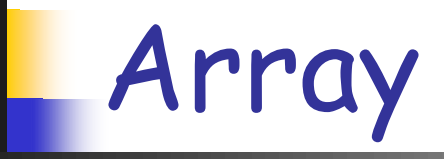

## Definição

- Tipo de dado usado para representar uma coleção de variáveis de um mesmo tipo.
- $\blacksquare$  Uma dimensão  $\Rightarrow$  vetor
- Duas dimensões  $\Rightarrow$  matriz
- Uma vez criado, um array não pode ter seu tamanho alterado.

# Criando Arrays

### Exemplo: Criando Vetores

**Sintaxe:** 

- $\bullet$  <tipo> vetor[ ] = new <tipo>[tamanho];
- $\bullet$  <tipo>[ ] vetor = new <tipo>[tamanho];
- $\bullet$  <tipo> vetor[ ] = {val<sub>0</sub>, val<sub>1</sub>, ..., val<sub>N-1</sub>};
- $\bullet$  <tipo>[ ] vetor = {val<sub>0</sub>, val<sub>1</sub>, ..., val<sub>N-1</sub>};
- $\bullet$  <tipo>[ ] vetor = new <tipo>[ ] {val<sub>0</sub>, ..., val<sub>N-1</sub>};
- $\bullet$  <tipo> vetor [ ]= new <tipo>[ ] {val<sub>0</sub>, ..., val<sub>N-1</sub>};

**Exemplos:** 

- int v1[ ] = new int[5];
- int  $|v2| = new int[5]$ ;
- int v3[ ] =  $\{1, 2, 3\}$ ;
- int  $[v4 = \{1, 2, 3\};$
- int[  $]v5 = new int[ ] {1, 2, 3};$
- $\blacksquare$  int v5[ ] = new int[ ] {1, 2, 3};

Programação Orientada a Objetos - Márcio Bueno 11

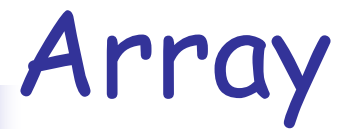

## **Exemplo: Criando Matrizes**

#### Sintaxe:

- $\blacksquare$  <tipo> nome[ ][ ] = new <tipo>[linhas][colunas];
- $\blacksquare$  <tipo>[ ][ ] nome = new <tipo>[linhas][colunas];
- **•**  $\langle \text{tipo}\rangle$ [ ][ ] matriz = { $\{ \langle \text{val}_{00}, \text{val}_{01} \rangle, \{ \text{val}_{10}, \text{val}_{11} \} \rangle$ ;
- **s** <tipo>matriz[ ][ ] = {{val<sub>00</sub>, val<sub>01</sub>}, {val<sub>10</sub>, val<sub>11</sub>}};

### **Exemplos:**

- **int**  $m1$ [ ][ ] = new int[2][2];
- **int**[  $1 \mid \cdot \mid$  m2 = new int [2][2];
- $\text{int}[ | ] \text{ m3 } = { 1, 2}, { 3, 4} \}$
- $\text{int } m3$  [ ][ ] = {  $\{1, 2\}$ ,  $\{3, 4\}$  };

Programação Orientada a Objetos - Márcio Bueno 12

## Acessando os Elementos do Array

- Os elementos de um array são indexados a partir da posição 0 (zero).
- Pode-se acessar individualmente os valores de seus elementos
- **Sintaxe:** 
	- Vetor: **nome[<índice>]**
	- Matriz: **nome[<linha>][<coluna>]**
- **Exemplos:** 
	- $\blacksquare$  Vetor:  $\triangledown1$  [2]
	- $\blacksquare$  Matriz: m1[1][1]

## Acessando os Elementos do Array

- Não é permitido acessar um elemento de um array fora do seu limite
	- Erro em tempo de execução
	- Exemplo: Um vetor de 100 posições tem seus elementos numerados de 0 a 99. O acesso ao elemento de índice 100 causará um erro na execução do programa.

# Tamanho do Array

## Obtendo o tamanho de um array

- Usar a propriedade length
- **Sintaxe:** nomeArray.length
- **Exemplos:**

```
int[ ]vet = new int[10];
```

```
int tam = vet.length;
```

```
int[ ] [ ] matriz = new int[2] [3];
int linhas = matriz.length;
int colunas = matriz[0].length;
```
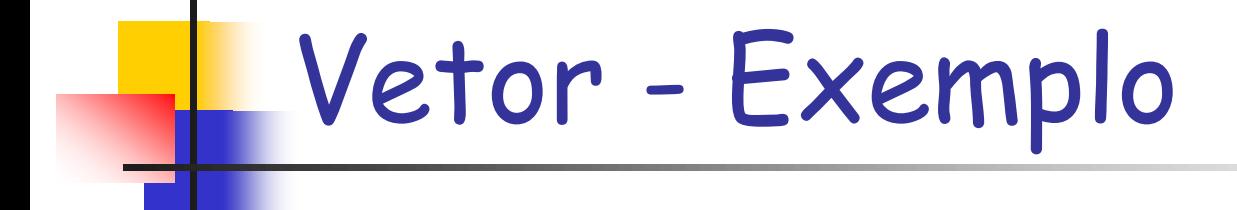

```
public class ExemploVetor {
public static void main(String args[ ]) {
 int[ ] vetor = new int [5];
 for (int i = 0; i < vetor.length; i++) {
   vetor[i]=Integer.parseInt(JOptionPane.showInputDialog("Digite:"));
 }
 for (int i = 0; i < vetor.length; i++) {
  System.out.println(vetor[i]);
 }
}
}
```

```
public class ExemploMatriz {
public static void main(String args[ ]) {
 int\lceil \cdot \rceil matriz = new int\lceil 2 \rceil[2];
 for (int i = 0; i < matriz.length; i++) {
  for (int j = 0; j < matriz[0].length; j++) {
  matriz[i][j]=Integer.parseInt(JOPtionPane.showInputDialog("Digite:"));
 }
 }
 for (int i = 0; i < matriz.length; i+1) {
  for (int j = 0; j < matriz[0].length; j++)
  System.out.print(matriz[i][j] + " ");
 }
   System.out.println("");
 }
}
}
        Matriz – Exemplo
```
# Array - Exercícios

- Exercício 1: Escreva um programa que receba um vetor com 5 números inteiros. Em seguida, determine e imprima na tela o maior elemento par do vetor (se houver), o menor elemento ímpar do vetor (se houver), o somatório dos elementos do vetor e a média.
- **Exercício 2: Escreva um programa que recebe** valores para duas matrizes 2x2 de inteiros. Criar uma terceira matriz que é a matriz soma das anteriores e imprimi-la ao final.